## Package 'DoE.MIParray'

September 28, 2017

<span id="page-0-0"></span>Type Package

Title Creation of Arrays by Mixed Integer Programming

Date 2017-09-26

Version 0.10

Author Ulrike Groemping

Maintainer Ulrike Groemping <groemping@beuth-hochschule.de>

Description 'CRAN' package 'DoE.base' and non-'CRAN' packages 'gurobi' and 'Rmosek' (newer version than that on 'CRAN') are enhanced with functionality for the creation of optimized arrays for experimentation, where optimization is in terms of generalized minimum aberration. It is also possible to optimally extend existing arrays to larger run size. Optimization requires the availability of at least one of the commercial products 'Gurobi' or 'Mosek' (free academic licenses available for both). For installing 'Gurobi' and its R package 'gurobi', follow instructions at <http://www.gurobi.com/downloads/gurobioptimizer> and <http://www.gurobi.com/documentation/7.5/refman/r\_api\_overview.html>. For installing 'Mosek' and its R package 'Rmosek', follow instructions at <https://www.mosek.com/downloads/> and <http://docs.mosek.com/8.1/rmosek/installinterface.html>.

Imports stats, methods, DoE.base

Enhances gurobi, Rmosek  $(>= 8.0)$ **Suggests** slam  $(>= 0.1-9)$ , Matrix  $(>= 1.1.0)$ License GPL  $(>= 2)$ Encoding UTF-8 LazyData true NeedsCompilation no Repository CRAN Date/Publication 2017-09-28 15:26:18 UTC

### R topics documented:

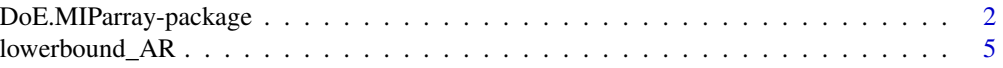

<span id="page-1-0"></span>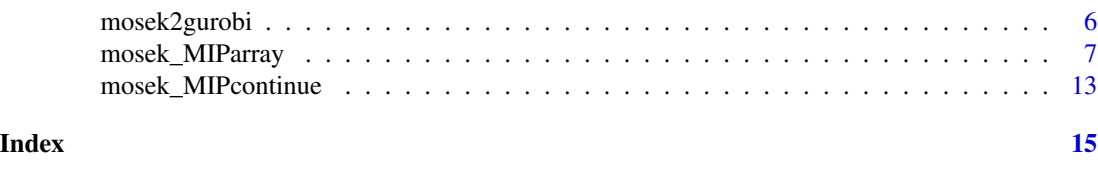

DoE.MIParray-package *Package to Create a MIP Based Array*

#### <span id="page-1-1"></span>**Description**

The package creates an array with specified minimum resolution and optimized word length pattern, using mixed integer programming (MIP). It requires the presence of at least one of the commercial softwares Gurobi (free academic license available, R package gurobi included with the software) or Mosek (free academic license available, outdated CRAN package Rmosek must be updated with current version provided by vendor). Arrays can be created from scratch, or using a user-specified starting array, or extending an existing array.

#### Details

The package implements generalized minimum aberration (GMA) according to Xu and Wu (2001), which is a way to minimize the confounding potential in a factorial design, as measured by the generalized word length pattern (GWLP). Reduction of short words has priority over reduction of long words, because it pertains to confounding of lower order interactions, which is assumed to be more severe than confounding of higher order interactions.

There is always one word of length zero. An array is said to have strength t (resolution  $R=t+1$ ), if it has no words of lengths  $1, \ldots, t$ , but has words of length  $R=t+1$ ; in that case, t-factor interactions are not confounded with the overall mean, (t-1)-factor interactions are not confounded with main effects, and so forth. Groemping and Xu (2014) provided an interpretation of the number of shortest words (i.e. words of length R) in terms of coefficients of determination of linear models with main effects model matrix columns on the LHS and full factorial t-factor models on the right-hand side; for example, in an array of strength 2 with three 3-level factors, the number of words of length 3 is the sum of the two  $R^2$  values obtained from regressing the two main effects model matrix columns of one of the factors on a full model in the other two factors, provided main effect model matrix columns are coded orthogonally (to each other and the overall mean). GMA considers a design better than another one, if it has larger strength or resolution. In case of ties, a design is better if it has fewer shortest words; further ties are resolved by comparing words of lengths t+2, t+3, ...

Any array found by a function of this package will have the requested resolution (if not possible, an error will be thrown), and optimization of the number of shortest words will be attempted. If kmax is chosen larger than the resolution, optimization of longer words will also be attempted. Mixed integer optimization is very resource-intensive and often fails to provide a confirmed optimum (see also below). Choosing kmax larger than the resolution is therefore advisable for very small problems only; in most cases, one should attempt an optimization of the number of shortest words only. Only after this has been achieved, possibly with several sequential attempts, a subsequent attempt to improve the number of longer words should be undertaken.

Functions [gurobi\\_MIParray](#page-6-1) and [mosek\\_MIParray](#page-6-2) create an array from scratch (start=NULL and forced=NULL), by trying to improve a starting array specified with the argument start, or by <span id="page-2-0"></span>restricting a portion of the array to correspond to a pre-existing array with the argument forced. If no starting array is given, the functions initially obtain one by solving a linear optimization problem for obtaining a design with the requested resolution. Subsequently, the number of shortest words of the starting array is optimized, followed by the numbers of words of length up to kmax.

The strategy used in the package is a modification of Fontana (2017). Modifications include enforcing the requested resolution via a linear optimization step (much faster than sequentially optimizing all those word lenths until they are zeroes), and using a result on coding invariance from Groemping (in press) for a more parsimonious formulation of constraints. Mixed integer programming can use a lot of time and resources; in particular, the confirmation of the optimality of a solution that has been found can take prohibitively long, even if the optimal solution itself has been found fast (which is also not necessarily so). Functions [gurobi\\_MIPcontinue](#page-12-1) and [mosek\\_MIPcontinue](#page-12-2) can be used to continue optimization for larger problems, where optimization was previously aborted, e.g. due to a time limit. Note that it is possible to continue an optimization effort started with Gurobi using Mosek and vice versa, because the functions gurobi\_MIPcontinue and mosek\_MIPcontinue can convert problems using the internal functions [mosek2gurobi](#page-5-1) and [gurobi2mosek](#page-5-2).

#### Warning

Escaping from a Gurobi run will most likely be unsuccessful, might leave R in an unstable state, and usually fails to release the entire CPU usage; thus, one should think carefully about the affordable run times.

Mosek can usually be escaped using the <ESC> key, and one can even hope to get a valid output. However, after such escapes, it is also advisable to use RMosek's internal clean function (Rmosek:::mosek\_clean()), since computer instabilities after repeated escapes from Mosek have been observed (the package functions execute the mosek\_clean command after conducting Mosek runs).

#### Note

The package is not meant for situations, for which a full factorial design would be huge; the mixed integer problem to be solved has at least prod(nlevels) binary or general integer variables and will likely be untractable, if this number is too large. (For extending an existing designs, since some variables are fixed, the limit moves out a bit.)

#### Author(s)

Ulrike Groemping

#### References

Fontana, R. (2017). Generalized Minimum Aberration mixed-level orthogonal arrays: a general approach based on sequential integer quadratically constrained quadratic programming. *Communications in Statistics – Theory Methods* 46, 4275-4284.

Groemping, U. and Xu, H. (2014). Generalized resolution for orthogonal arrays. *The Annals of Statistics* 42, 918-939.

Groemping, U. (in press). Coding Invariance in Factorial Linear Models and a New Tool for Assessing Combinatorial Equivalence of Factorial Designs. *Journal of Statistical Planning and Inference*. <span id="page-3-0"></span>Gurobi Optimization Inc. (2017). Gurobi Optimizer Reference Manual. [http://www.gurobi.](http://www.gurobi.com/documentation/) [com/documentation/](http://www.gurobi.com/documentation/).

Mosek ApS (2017a). MOSEK version w.x.y.z documentation. Accessible at: [https://www.](https://www.mosek.com/documentation/) [mosek.com/documentation/](https://www.mosek.com/documentation/). This package has been developed using version 8.1.0.23 (accessed August 29 2017).

Mosek ApS (2017b). MOSEK Rmosek Package 8.1.y.z. [http://docs.mosek.com/8.1/rmosek/](http://docs.mosek.com/8.1/rmosek/index.html) [index.html](http://docs.mosek.com/8.1/rmosek/index.html). *!!! In normal R speak, this is the documentation of the Rmosek package version 8.0.69 (or whatever comes next), when applied on top of the Mosek version 8.1.y.z (this package has been devoloped with Mosek version 8.1.0.23 and will likely not work for Mosek versions before 8.1). !!! (accessed August 29 2017)*

Xu, H. and Wu, C.F.J. (2001). Generalized minimum aberration for asymmetrical fractional factorial designs. *Annals of Statistics* 29, 549-560.

#### See Also

See also as [gurobi\\_MIParray](#page-6-1), [mosek\\_MIParray](#page-6-2), [gurobi\\_MIPcontinue](#page-12-1) and [mosek\\_MIPcontinue](#page-12-2). Furthermore, the following links from package **DoE.base** are of interest: [show.oas](#page-0-0) queries catalogued orthogonal arrays and [oa\\_feasible](#page-0-0) carries out feasibility checks for runs, levels and strength requirements.

#### Examples

```
## Not run:
## ideal sequence of optimization problems
## shown here for Mosek,
## for Gurobi analogous, if necessary increasing maxtime to e.g. 600 or 3600 or ...
## very small problem
plan <- mosek_MIParray(16, rep(2,6), resolution=4, kmax=6)
## an example approach for a larger problem
## optimize shortest word length
plan3 <- mosek_MIParray(24, c(2,4,3,2,2,2,2), resolution=3, maxtime=20)
## feasible solution was found, no confirmed optimum, 7/3 words of length 3
## try to optimize further or confirm optimality (improve=TRUE does this),
## give it 10 minutes
plan3b <- mosek_MIPcontinue(plan3, improve=TRUE, maxtime=600)
## no improvement has been found, and the gap is still very large
## (the time limit makes the result non-deterministic, of course,
## because it depends on the computer's power and availability of its resources)
## For large problems, it cannot be expected that a *confirmed* optimum is found.
## Of course, one can put more effort into the optimization, e.g. by running overnight.
## It is also advisable to compare the outcome to other ways for obtaining a good array,
## e.g. function oa.design from package DoE.base with optimized column allocation.
require(DoE.base)
show.oas(nruns=24, nlevels=c(2,4,3,2,2,2,2), show=Inf)
GWLP(plan\_oad <- oa.design(nruns=24, nlevels=c(2,4,3,2,2,2,2), col="min34"))## here, plan3b has a better A3 than plan_oad
```

```
## one might also try to confirm optimality by switching to the other optimizer
plan3c <- gurobi_MIPcontinue(plan3b, improve=TRUE, maxtime=600, MIPFocus=3)
   ## focus on improved bound with option MIPFocus
   ## still same value with very large gap after running this
  ## thus, now assume this as best practically feasible value
## one might now try to improve words of length 4 (improve=FALSE turns to the next word length)
plan4 <- mosek_MIPcontinue(plan3b, improve=FALSE, maxtime=600)
   ## this does not yield any improvement
   ## working on longer words is not considered worthwhile
   ## thus, plan3 or plan3b are used for pragmatic reasons,
  ## without confirmed optimality
## End(Not run)
```
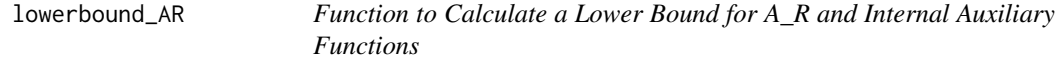

#### **Description**

The functions serve the calculation of lower bounds for the worst case confounding. lowerbound\_AR is intended for direct use, lowerbounds and lowerbound\_chi2 are internal functions.

#### Usage

```
lowerbound_AR(nruns, nlevels, R, crit = "total")
lowerbounds(nruns, nlevels, R)
lowerbound_chi2(nruns, nlevels)
```
#### Arguments

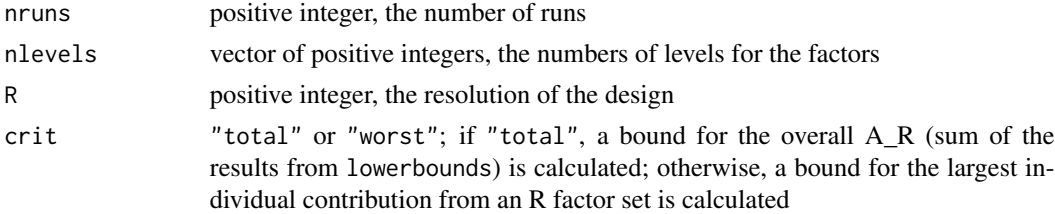

#### Details

Function 1owerbounds provides (integral) bounds on  $n^2A_R$  (with  $n=$ nruns) according to Groemping and Xu (2014) Theorem 5 for all R factor sets. If the number of runs permits a design with resolution larger than R, the value(s) will be 0. For resolution at least III, the result of function lowerbound\_AR is the sum (crit="total") or maximum (crit="worst") of these individual bounds, divided by the square of the number of runs.

For resolution II and crit="total", function lowerbound\_chi2 implements the lower bound *B* on chi^2 which was provided in Lemma 2 of Liu and Lin (2009). For supersaturated resolution <span id="page-5-0"></span>II designs, this bound is is usually sharper than the one obtained on the basis of Grömping and Xu (2014). Due to the relation between  $A_2$  and  $\chi^2$  that is stated in Groemping (2017) (summands of  $A_2$  are an *n*th of a  $\chi^2$ , with *n*=nruns), this bound can be easily transformed into a bound for  $A_2$ ; this relation is also used to slightly sharpen the bound *B* itself:  $n^2 \cdot A_2$  must be integral, which implies that *B* can be replaced by ceiling(nruns\*B)/nruns, which is applied in function lowerbound\_chi2. Function lowerbound\_AR increases the lower bound on  $A_2$  accordingly, if lowerbound\_chi2 provides a sharper bound than the sum of the elements returned by functioni lowerbounds.

#### Value

lowerbound\_AR returns a lower bound for the number of words of length R (either total or worst case),

lowerbounds returns a vector of lower bounds for individual R factor sets on a different scale (division by nruns<sup> $\gamma$ </sup> needed for transforming this into the contributions to words of length R),

and function lowerbound\_chi2 returns a lower bound on the  $\chi^2$  value which can be used as a quality criterion for supersaturated designs.

#### Author(s)

Ulrike Groemping

#### References

Groemping, U. and Xu, H. (2014). Generalized resolution for orthogonal arrays. *The Annals of Statistics* 42, 918-939.

Groemping, U. (2017). Frequency tables for the coding-invariant quality assessment of factorial designs. *IISE Transactions* 49, 505-517.

Liu, M.Q. and Lin, D.K.J. (2009). Construction of Optimal Mixed-Level Supersaturated Designs. *Statistica Sinica* 19, 197-211.

#### See Also

See also [oa\\_feasible](#page-0-0).

#### Examples

lowerbound\_AR(24, c(2,3,4,6),2)

<span id="page-5-1"></span>mosek2gurobi *Functions to recast quadratically constrained MIP in different format*

#### <span id="page-5-2"></span>Description

The functions recast a Mosek model into Gurobi format and vice versa, for use with objects of class qco from package DoE.MIParray.

#### <span id="page-6-0"></span>mosek\_MIParray 7

#### Usage

```
mosek2gurobi(qco, ...)
gurobi2mosek(qco, ...)
```
#### Arguments

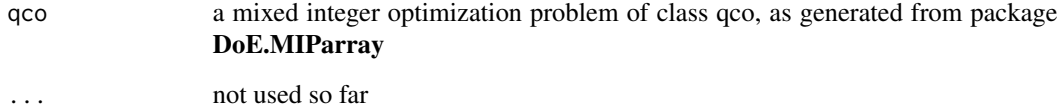

#### Details

The functions only treat the special cases treated in package DoE.MIParray, (minimization problem, all linear constraints are equality constraints, cones are created in the form done in that package).

#### Value

an object of S3 class qco

#### Author(s)

Ulrike Groemping

#### See Also

See also as [mosek\\_MIParray](#page-6-2), [gurobi\\_MIParray](#page-6-1).

<span id="page-6-2"></span>

mosek\_MIParray *Functions to Create a MIP Based Array Using Gurobi or Mosek*

#### <span id="page-6-1"></span>Description

The functions create an array with specified minimum resolution and optimized word length pattern based on mixed integer programming with the commercial software Gurobi (free academic license available) or Mosek (free academic license available). Creation is done from scratch, or using a user-specified starting value, or extending an existing array. Important: Installation of Gurobi and/of Mosek as well as the corresponding R packages is necessary. The R package gurobi comes with the software, the current version of the R package Rmosek has to be obtained from vendor's website (CRAN version is outdated!).

#### Usage

```
mosek_MIParray(nruns, nlevels, resolution = 3, kmax = max(resolution, 2),
   distinct = TRUE, detailed = 0, start=NULL, forced=NULL,
   maxtime = Inf, nthread=2, mosek.opts = list(verbose = 10, soldetail = 1),
  mosek.params = list(dparam = list(LOWER_OBJ_CUT = 0.5, MIO_TOL_ABS_GAP = 0.2,
      INTPNT_CO_TOL_PFEAS = 1e-05, INTPNT_CO_TOL_INFEAS = 1e-07),
      iparam = list(PRESOLVE_LINDEP_USE="OFF", LOG_MIO_FREQ=100)))
gurobi_MIParray(nruns, nlevels, resolution = 3, kmax = max(resolution, 2),
  distinct = TRUE, detailed = 0, start=NULL, forced=NULL,
 maxtime = 60, nthread = 2, heurist=0.5, MIQCPMethod=0, MIPFocus=1,
 gurobi.params = list(BestObjStop = 0.5, LogFile="))
```
#### Arguments

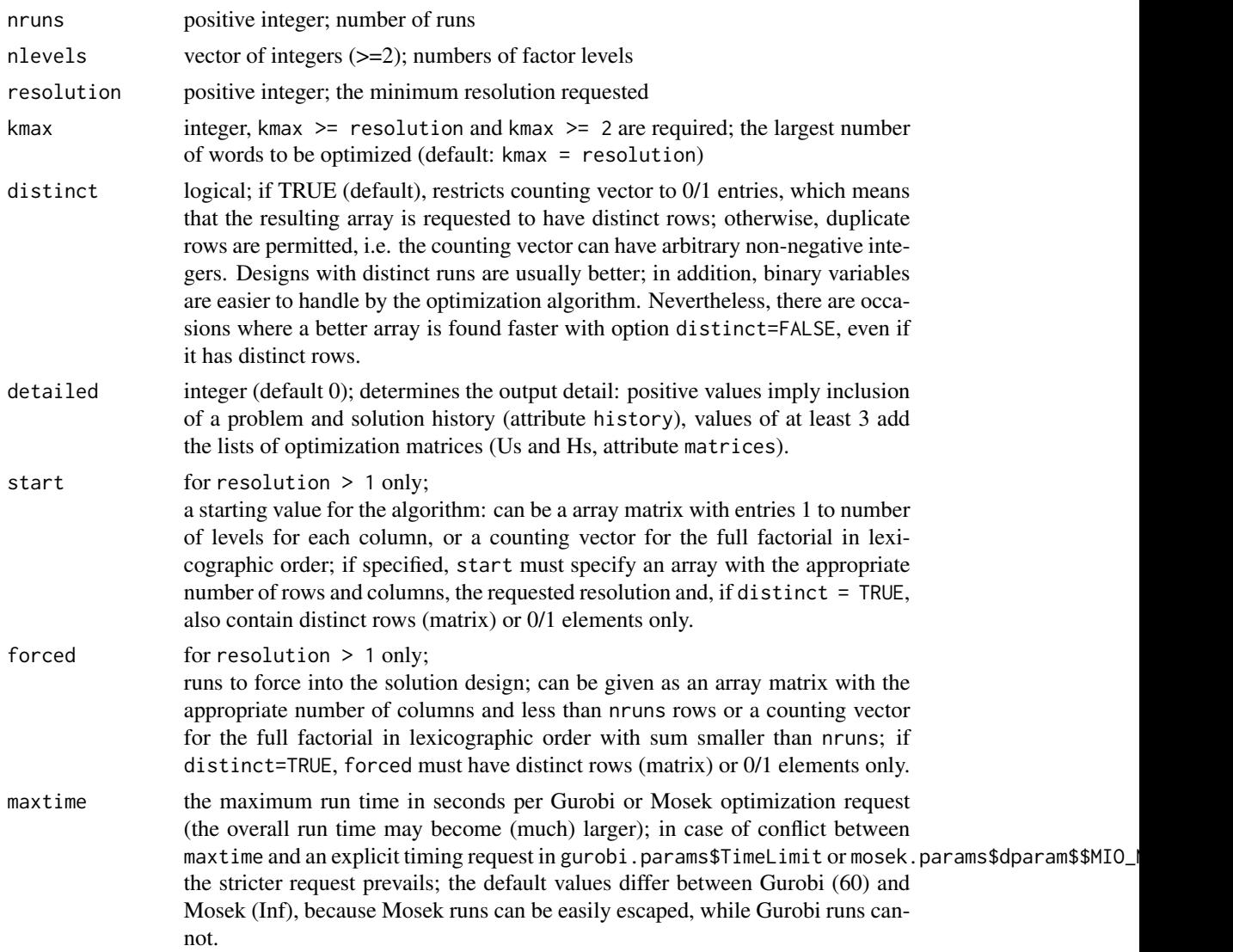

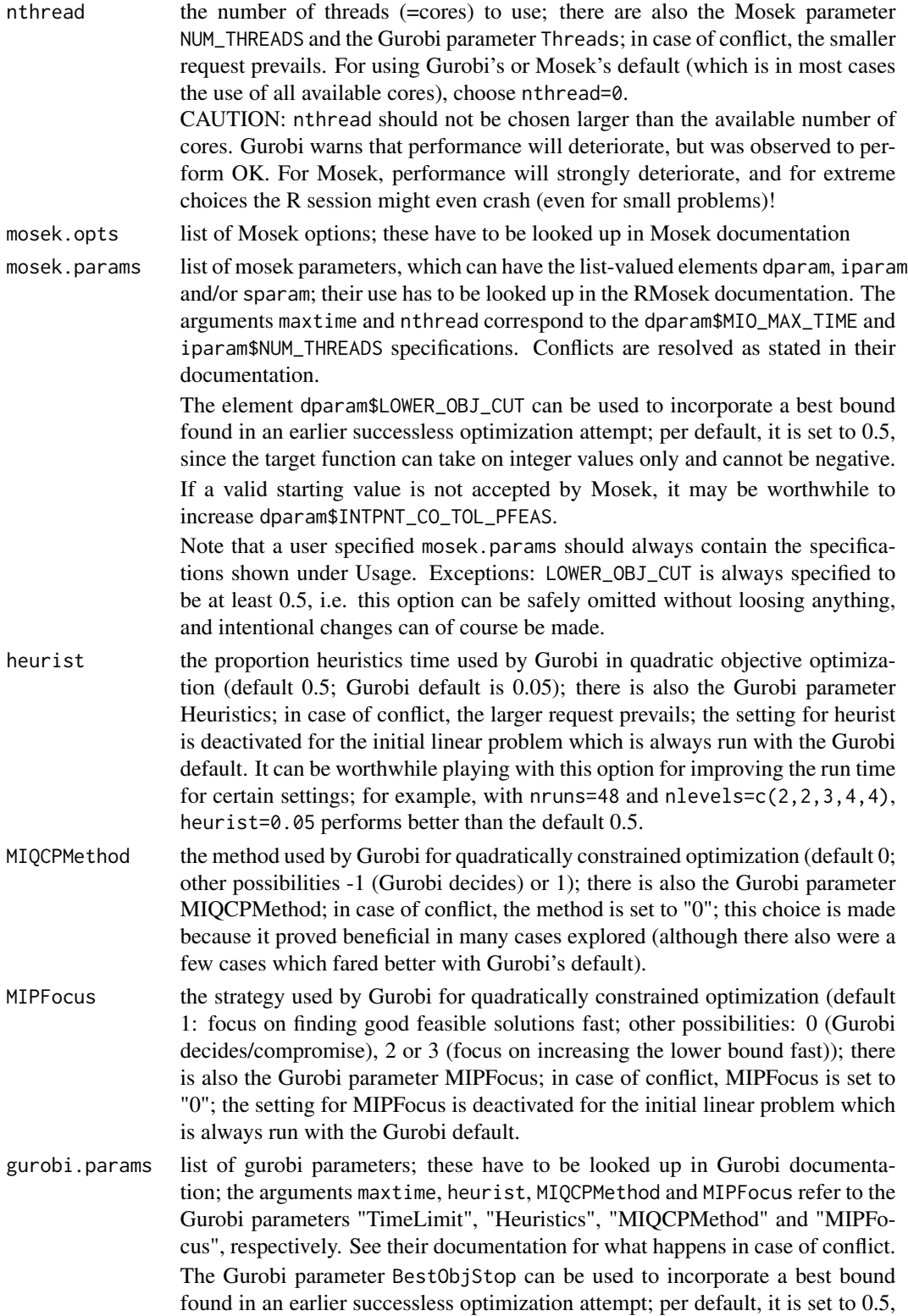

since the objective function can take on integer values only and cannot be negative.

#### <span id="page-9-0"></span>Details

The functions initially solve a linear optimization problem for obtaining a design with the requested resolution (if a start value is provided, this step is skipped). Subsequently, the number of shortest words is optimized, followed by the numbers of words of length up to kmax. The argument forced allows to specify an existing array that is to be extended (e.g. to double or triple size; extension by a small number of runs will usually not be possible) in an optimized way.

For the optimization of the number of shortest words, the functions automatically enforce the bound reported in Groemping and Xu (2014, Theorem 5), whenever it is larger than the prespecified bound. If an array of weak strength R exists (with R the resolution), this will eliminate the need to prove optimality the hard way.

For all but very small problems, it is likely advisable to choose kmax equal to the requested resolution (the default for resolution >= 2), and to proceed to longer words only after it has been made sure that the shortest word length has been optimized (as far as possible with reasonable effort). Further improvements can be attempted by applying gurobi\_MIPcontinue or mosek\_MIPcontinue to the result object returned by the function. Note that it is possible to switch from using Mosek to using Gurobi or vice versa. An example for an optimization sequence can be found in the package overview at [DoE.MIParray](#page-1-1).

In case of long run times, escaping from the gurobi run will most likely be unsuccessful and might even leave R in an unstable state; thus, one should think carefully about the affordable run times. On the contrary, it should usually be doable to escape a Mosek run; the remaining code of the function will still be executed and will return the final state; for large problems, escaping a Mosek run can also fail; if the console does not show the message "Releasing MOSEK environment" after escaping a Mosek run, it is advised to execute the command Rmosek:::mosek\_clean() afterwards.

Besides the run time, the number of threads is a very important resource control parameter. The default assumes that the user wants to use two of the computer's multiple cores. For using Gurobi's or Mosek's default (which is in most cases the use of all available cores), choose nthread=0.

Note that the optimizers' performance may depend on the order among the elements of vector nlevels; while the problem itself and its global optimum are of course independent of this order, the starting performance and local behavior, and consequently the speed with which an optimum or at least a good value is attained, may sometimes strongly depend on that order. Thus, it may be worthwhile to try a different order, if the outcome from a particular order is not satisfactory.

The default Gurobi parameters have been chosen after systematic experimentation with a limited set of scenarii und Gurobi version 7.5.1. The choice of MIQCPMethod=0 was instrumental in many cases; changing it to -1 may occasionally be tried. The MIPFocus parameter also appears beneficial in many cases; changing it to 0 (leave choice to Gurobi) can be an option; it was slightly better than choice 1 for mixed level designs with relatively small run sizes, while choice "1" was substantially better for the other cases. The heuristics proportion has been chosen as 0.5, because this choice seemed the best compromise for the situations considered. Note, however, that these parameters deteriorate performance for very simple cases, e.g. the test cases of Fontana (2017). For such cases, using MIQCPMethod=-1, MIPFocus=0 and heurist=0.05 will be preferrable; the defaults were chosen in this way, since doubling or even tripling very short run times was decided to be less detrimental than making more difficult problems completely intractable.

#### mosek\_MIParray 11

For Gurobi, several optimization parameters are switched off for the initial linear optimization step: the parameters Heuristics and MIPFocus are reset to their defaults (0.05 and 0).

Gurobi always stores the file "gurobi.log" in the working directory; even if storage of the log is suppressed with the default option  $LogFile=""$  or directed to another location by specifying a path, the default file "gurobi.log" is created and filled with a small amount of content. Thus, make sure to use a different file name when intentionally storing some log.

For Mosek, storing log output can be accomplished by directing the printed output to a suitable storing location. Note that the setting iparam\$LOG\_MIO\_FREQ = 100 reduces the frequency of printing a log line for branch-and-cut optimization by the factor 10 versus the default. Parallelization in Mosek is not well-protected against interference from screen activity (for example). Thus, one should switch off logging to screen or otherwise, when working with many (all available) threads in parallel (LOG=0 instead of LOG\_MIO\_FREQ = 100 in the list iparam).

#### Value

an array of class oa, possibly with the following attributes: MIPinfo, which is either an object of class qco or a simple list with information (which would be the info element of the object of class qco in case the last optimization was not successful), history as a list of problem and solution lists, and matrices as a list of matrix lists. Presence or absence of history and matrices is controlled by option detailed, while MIPInfo is present if the optimization can be potentially improved by improving the last step (stop because of time limit and not because of optimal value) or by improving the number of longer words.

#### Installation

Gurobi and Mosek need to be separately installed; please follow vendors' instructions; it is necessary to obtain a license; for academic use, free academic licenses are available in both cases.

Both Gurobi and Mosek provide R packages (**gurobi** and **Rmosek**) for accessing the software, and they also provide instructions on their installation.

For Gurobi, the R package **gurobi** is provided with the software installation files and can simply be installed like usual for a non-Web package.

For Mosek, there is an outdated R package on CRAN, but it is necessary to obtain a current version of Rmosek from the Mosek website. Its installation requires compilation from source. Several prerequisites are needed, basically the same ones needed for compiling packages. Make sure to set up the R environment for this purpose (for Windows, see [https://cran.r-project.org/bin/](https://cran.r-project.org/bin/windows/Rtools/) [windows/Rtools/](https://cran.r-project.org/bin/windows/Rtools/); you may have to set some paths yourself; I am not familiar with the proper process for other platforms). If this is accomplished and package **Matrix** is at the latest level (as recommended in the Rmosek online documentation), running the install.packages command provided in the Rmosek online documentation (Mosek ApS 2017b) will smoothly install the package. Don't be confused by Mosek ApS's strange communication regarding Rmosek version numbers; they are currently not kept in sync with Mosek version numbers, although the documentation seems to suggest so: the current version (August 29 2017) of package Rmosek is 8.0.69, while the Mosek version is 8.1.0.23 (the revision versions of Mosek change quite frequently). Whenever Mosek itself is re-installed (at least with a change of minor version like  $8.0$  to  $8.1$ ), the Rmosek sources must be re-compiled (e.g. with the above-mentioned install, packages command), even if their version has not changed; this is presumably why Mosek ApS speak of a version number for <span id="page-11-0"></span>the binary that corresponds to the Mosek version number, while the sources keep their version number (somewhat misleading for the R community). From within R, version numbers can be queried by packageVersion("Rmosek") and Rmosek::mosek\_version(), respectively.

#### Note

The functions are not meant for situations, for which a full factorial design would be huge; the mixed integer problem to be solved has at least prod(nlevels) binary or general integer variables and will likely be untractable, if this number is too large. (For extending an existing designs, since some variables are fixed, the limit moves out a bit.)

Please be aware that escaping a Gurobi run will be not unlikely to leave the computer in an unstable situation. If function gurobi\_MIParray is successfully interrupted by the <ESC> key or <Ctrl>- <C>, it will usually be necessary to restart R in order to free all CPU usage.

If a Mosek run is interrupted by the <ESC> key, it is advised to execute the command Rmosek:::mosek\_clean() afterwards; this may help prevent problems from unclean closes of mosek runs.

#### Author(s)

Ulrike Groemping

#### References

Fontana, R. (2017). Generalized Minimum Aberration mixed-level orthogonal arrays: a general approach based on sequential integer quadratically constrained quadratic programming. *Communications in Statistics – Theory Methods* 46, 4275-4284.

Groemping, U. and Xu, H. (2014). Generalized resolution for orthogonal arrays. *The Annals of Statistics* 42, 918-939.

Gurobi Optimization Inc. (2017). Gurobi Optimizer Reference Manual. [http://www.gurobi.](http://www.gurobi.com/documentation/) [com/documentation/](http://www.gurobi.com/documentation/).

Mosek ApS (2017a). MOSEK version w.x.y.z documentation. Accessible at: [https://www.](https://www.mosek.com/documentation/) [mosek.com/documentation/](https://www.mosek.com/documentation/). This package has been developed using version 8.1.0.23 (accessed August 29 2017).

Mosek ApS (2017b). MOSEK Rmosek Package 8.1.y.z. [http://docs.mosek.com/8.1/rmosek/](http://docs.mosek.com/8.1/rmosek/index.html) [index.html](http://docs.mosek.com/8.1/rmosek/index.html). *!!! In normal R speak, this is the documentation of the Rmosek package version 8.0.69 (or whatever comes next), when applied on top of the Mosek version 8.1.y.z (this package has been devoloped with Mosek version 8.1.0.23 and will likely not work for Mosek versions before 8.1). !!! (accessed August 29 2017)*

#### See Also

See also [mosek\\_MIPcontinue](#page-12-2) and [gurobi\\_MIPcontinue](#page-12-1) for continuing an uncompleted optimization, [show.oas](#page-0-0) from package DoE.base for catalogued orthogonal arrays, and [oa\\_feasible](#page-0-0) from package DoE.base for checking feasibility of requested array strength (resolution - 1) for combinations of nruns and nlevels.

#### <span id="page-12-0"></span>mosek\_MIPcontinue 13

#### Examples

```
## Not run:
## can also be run with gurobi_MIParray instead of mosek_MIParray
## there are of course better ways to obtain good arrays for these parameters
## (e.g. function FrF2 from package FrF2)
feld <- mosek_MIParray(16, rep(2,7), resolution=3, kmax=4)
feld
names(attributes(feld))
attr(feld, "MIPinfo")$info
## using a start value
start <- DoE.base::L16.2.8.8.1[,1:5]
feld <- mosek_MIParray(16, rep(2,5), resolution=4, start=start)
## counting vector representation of the start value could also be used
DoE.MIParray:::dToCount(start-1)
   ## "-1", because the function requires values starting with 0
   ## 32 elements for the full factorial in lexicographic order, 16 ones for the runs
## extending an existing array
force <- matrix(as.numeric(as.matrix(DoE.base::undesign(DoE.base::oa.design(L8.2.7)))), nrow=8)
feld <- mosek_MIParray(16, rep(2,7), resolution=3, kmax=4, forced=force)
attr(feld, "MIPinfo")$info
## End(Not run)
```
<span id="page-12-2"></span>mosek\_MIPcontinue *Functions to Continue Optimization from Stored State*

#### <span id="page-12-1"></span>Description

These functions continue optimization for a MIP-based array from a stored state.

#### Usage

```
mosek_MIPcontinue(qco, improve = TRUE, maxtime = Inf, nthread = 2,
     mosek.opts = list(verbose = 10, soldetail = 1),
     mosek.params = list(dparam = list(LOWER_OBJ_CUT = 0.5,MIO_TOL_ABS_GAP = 0.2, INTPNT_CO_TOL_PFEAS = 1e-05,
     INTPNT_CO_TOL_INFEAS = 1e-07),
     iparam = list(PRESOLVE_LINDEP_USE="OFF", LOG_MIO_FREQ=100)))
gurobi_MIPcontinue(qco, improve = TRUE, maxtime = 60, nthread = 2,
     heurist = 0.05, MIQCPMethod = 0, MIPFocus = 0,
     gurobi.params =list(BestObjStop = 0.5, LogFile=""))
```
#### Arguments

qco object of class qco, created by a function in the package; or object of class oa that has a qco object as its MIPinfo attribute

<span id="page-13-0"></span>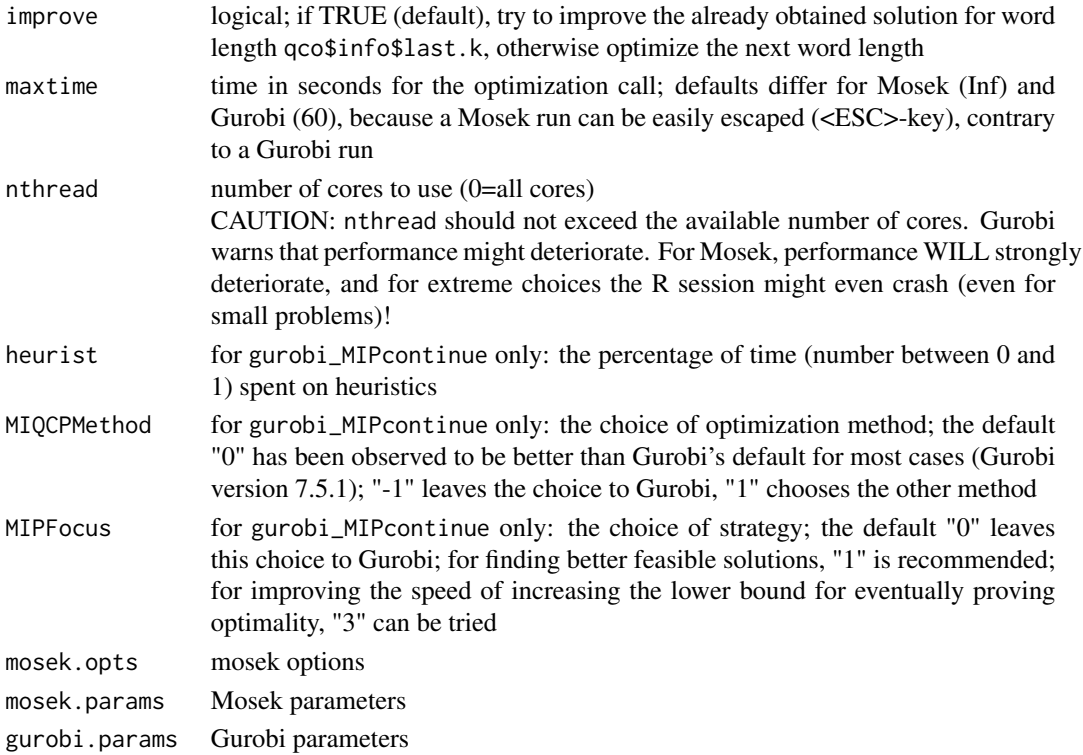

#### Details

Note that it is possible to continue optimization with Gurobi, if it was started with Mosek, and vice versa. The tool will transform the problem into the respective other format.

Usage of options is analogous to functions [mosek\\_MIParray](#page-6-2) and [gurobi\\_MIParray](#page-6-1), respectively, where these are described in more detail.

For some applications, usability of mosek\_MIPcontinue is currently hampered by the fact that Mosek's presolve routines identify additional integer variables and fail to recognise user-specified starting values for these that are not exactly integer-valued. According to Mosek ApS, this is scheduled to be remedied with Mosek Version 9.

#### Value

an array of class "oa", if not optimized to GMA with info for further continuation (see documentation of [mosek\\_MIParray](#page-6-2) or [gurobi\\_MIParray](#page-6-1))

#### Author(s)

Ulrike Groemping

#### See Also

See also [DoE.MIParray](#page-1-1) for examples of the role of the MIPcontinue functions, [mosek\\_MIParray](#page-6-2) and [gurobi\\_MIParray](#page-6-1) for more detail on the optimization arguments.

# <span id="page-14-0"></span>Index

∗Topic array DoE.MIParray-package, [2](#page-1-0) lowerbound\_AR, [5](#page-4-0) mosek\_MIParray, [7](#page-6-0) ∗Topic design DoE.MIParray-package, [2](#page-1-0) lowerbound\_AR, [5](#page-4-0) mosek\_MIParray, [7](#page-6-0) DoE.MIParray, *[10](#page-9-0)*, *[14](#page-13-0)* DoE.MIParray *(*DoE.MIParray-package*)*, [2](#page-1-0) DoE.MIParray-package, [2](#page-1-0) gurobi2mosek, *[3](#page-2-0)* gurobi2mosek *(*mosek2gurobi*)*, [6](#page-5-0) gurobi\_MIParray, *[2](#page-1-0)*, *[4](#page-3-0)*, *[7](#page-6-0)*, *[14](#page-13-0)* gurobi\_MIParray *(*mosek\_MIParray*)*, [7](#page-6-0) gurobi\_MIPcontinue, *[3,](#page-2-0) [4](#page-3-0)*, *[12](#page-11-0)* gurobi\_MIPcontinue *(*mosek\_MIPcontinue*)*, [13](#page-12-0) lowerbound\_AR, [5](#page-4-0) lowerbound\_chi2 *(*lowerbound\_AR*)*, [5](#page-4-0) lowerbounds *(*lowerbound\_AR*)*, [5](#page-4-0) mosek2gurobi, *[3](#page-2-0)*, [6](#page-5-0)

mosek\_MIParray, *[2](#page-1-0)*, *[4](#page-3-0)*, *[7](#page-6-0)*, [7,](#page-6-0) *[14](#page-13-0)* mosek\_MIPcontinue, *[3,](#page-2-0) [4](#page-3-0)*, *[12](#page-11-0)*, [13](#page-12-0)

oa\_feasible, *[4](#page-3-0)*, *[6](#page-5-0)*, *[12](#page-11-0)*

show.oas, *[4](#page-3-0)*, *[12](#page-11-0)*